## Package 'VCFArray'

October 14, 2021

Title Representing on-disk / remote VCF files as array-like objects

Version 1.8.0

Description VCFArray extends the DelayedArray to represent VCF data entries as array-like objects with on-disk / remote VCF file as backend. Data entries from VCF files, including info fields, FORMAT fields, and the fixed columns (REF, ALT, QUAL, FILTER) could be converted into VCFArray instances with different dimensions.

biocViews Infrastructure, DataRepresentation, Sequencing, VariantAnnotation

**Depends** R  $(>= 3.6)$ , methods, BiocGenerics, DelayedArray  $(>= 0.7.28)$ 

License GPL-3

Encoding UTF-8

URL <https://github.com/Liubuntu/VCFArray>

BugReports <https://github.com/Liubuntu/VCFArray/issues>

Imports tools, GenomicRanges, VariantAnnotation (>= 1.29.3), GenomicFiles (>= 1.17.3), S4Vectors (>= 0.19.19), Rsamtools

RoxygenNote 6.1.1

VignetteBuilder knitr

Suggests SeqArray, BiocStyle, BiocManager, testthat, knitr, rmarkdown

git\_url https://git.bioconductor.org/packages/VCFArray

git\_branch RELEASE\_3\_13

git\_last\_commit 5de9e30

git\_last\_commit\_date 2021-05-19

Date/Publication 2021-10-14

Author Qian Liu [aut, cre], Martin Morgan [aut]

Maintainer Qian Liu <qliu7@buffalo.edu>

### <span id="page-1-0"></span>R topics documented:

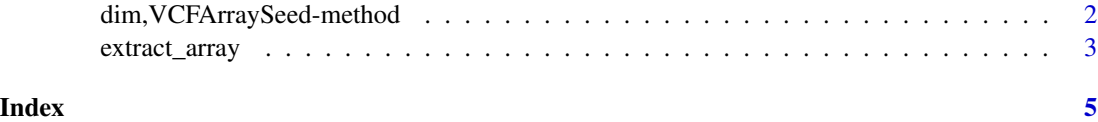

dim,VCFArraySeed-method

*VCFArraySeed or VCFArray related methods, slot getters and setters.*

#### Description

dim, dimnames: dimension and dimnames of object contained in the VCF file. vcffile: extract the VcfFile object corresponding to the backend VCF file. rowRanges: extract the rowRanges information from the backend VCF file.

#### Usage

```
## S4 method for signature 'VCFArraySeed'
dim(x)
## S4 method for signature 'VCFArraySeed'
dimnames(x)
vcffile(x)
## S4 method for signature 'VCFArraySeed'
vcffile(x)
## S4 method for signature 'VCFArraySeed'
rowRanges(x)
## S4 method for signature 'VCFArraySeed'
show(object)
## S4 method for signature 'VCFArray'
vcffile(x)
## S4 method for signature 'VCFArray'
rowRanges(x)
```
#### Arguments

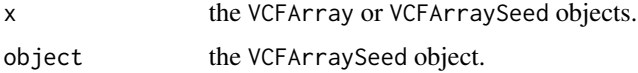

#### <span id="page-2-0"></span>extract\_array 3

#### Value

dim: the integer vector of dimensions for VCFArray or VCFArraySeed objects. dimnames: the unnamed list of dimension names for VCFArray and VCFArraySeed objects. vcffile: the VcfFile object corresponding to the backend VCF file.

#### Examples

```
fl <- system.file("extdata", "chr22.vcf.gz",
                  package="VariantAnnotation")
va <- VCFArray(fl, name = "GT")
dim(va)
dimnames(va)
vcffile(va)
seed(va)
dim(seed(va))
DelayedArray::type(va)
```
extract\_array *VCFArray constructor and coercion methods.*

#### Description

extract\_array: the function to extract data from a VCF file, by taking VCFArraySeed as input. This function is required by the DelayedArray for the seed contract.

VCFArray: The function to convert data entries inside VCF file into the VCFArray instance.

#### Usage

```
## S4 method for signature 'VCFArraySeed'
extract_array(x, index)
```
VCFArray(file, vindex = character(), name = NA, pfix = NULL)

#### Arguments

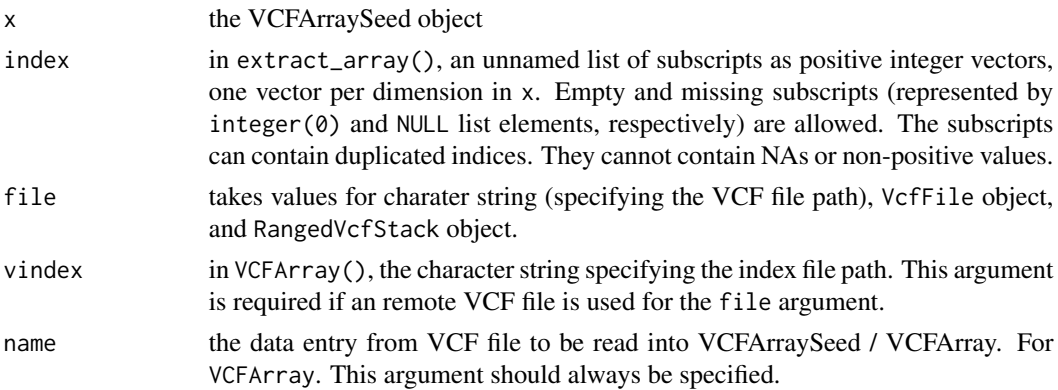

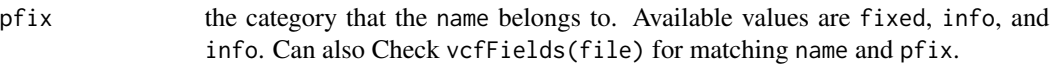

#### Value

VCFArray class object.

as(va[1:10, ], "array")

#### Examples

```
fl <- system.file("extdata", "chr22.vcf.gz",
                  package="VariantAnnotation")
va <- VCFArray(fl, name = "GT")
va
vcf <- VariantAnnotation::VcfFile(fl)
va1 <- VCFArray(vcf, name = "GT")
va1
all.equal(va, va1)
## Not run:
## RangedVcfStack class
extdata <- system.file(package = "GenomicFiles", "extdata")
files <- dir(extdata, pattern="^CEUtrio.*bgz$", full=TRUE)[1:2]
names(files) <- sub(".*_([0-9XY]+).*", "\\1", basename(files))
seqinfo <- as(readRDS(file.path(extdata, "seqinfo.rds")), "Seqinfo")
stack <- GenomicFiles::VcfStack(files, seqinfo)
gr <- as(GenomicFiles::seqinfo(stack)[rownames(stack)], "GRanges")
## RangedVcfStack
rgstack <- GenomicFiles::RangedVcfStack(stack, rowRanges = gr)
rgstack
va2 <- VCFArray(rgstack, name = "SB")
va2
## End(Not run)
## coercion
```
# <span id="page-4-0"></span>Index

coerce *(*extract\_array*)*, [3](#page-2-0) coerce,ANY,VCFMatrix-method *(*extract\_array*)*, [3](#page-2-0) coerce,VCFArray,VCFMatrix-method *(*extract\_array*)*, [3](#page-2-0) coerce,VCFMatrix,VCFArray-method *(*extract\_array*)*, [3](#page-2-0)

dim,VCFArraySeed-method, [2](#page-1-0) dimnames,VCFArraySeed-method *(*dim,VCFArraySeed-method*)*, [2](#page-1-0)

extract\_array, [3](#page-2-0) extract\_array,VCFArraySeed-method *(*extract\_array*)*, [3](#page-2-0)

matrixClass,VCFArray-method *(*extract\_array*)*, [3](#page-2-0)

rowRanges,VCFArray-method *(*dim,VCFArraySeed-method*)*, [2](#page-1-0) rowRanges,VCFArraySeed-method *(*dim,VCFArraySeed-method*)*, [2](#page-1-0)

show,VCFArraySeed-method *(*dim,VCFArraySeed-method*)*, [2](#page-1-0)

```
VCFArray (extract_array), 3
VCFArray-class (extract_array), 3
VCFArray-method (extract_array), 3
vcffile (dim,VCFArraySeed-method), 2
vcffile,VCFArray
        (dim,VCFArraySeed-method), 2
vcffile,VCFArray-method
        (dim,VCFArraySeed-method), 2
vcffile,VCFArraySeed
        (dim,VCFArraySeed-method), 2
vcffile,VCFArraySeed-method
        (dim,VCFArraySeed-method), 2
VCFMatrix (extract_array), 3
VCFMatrix-class (extract_array), 3
```